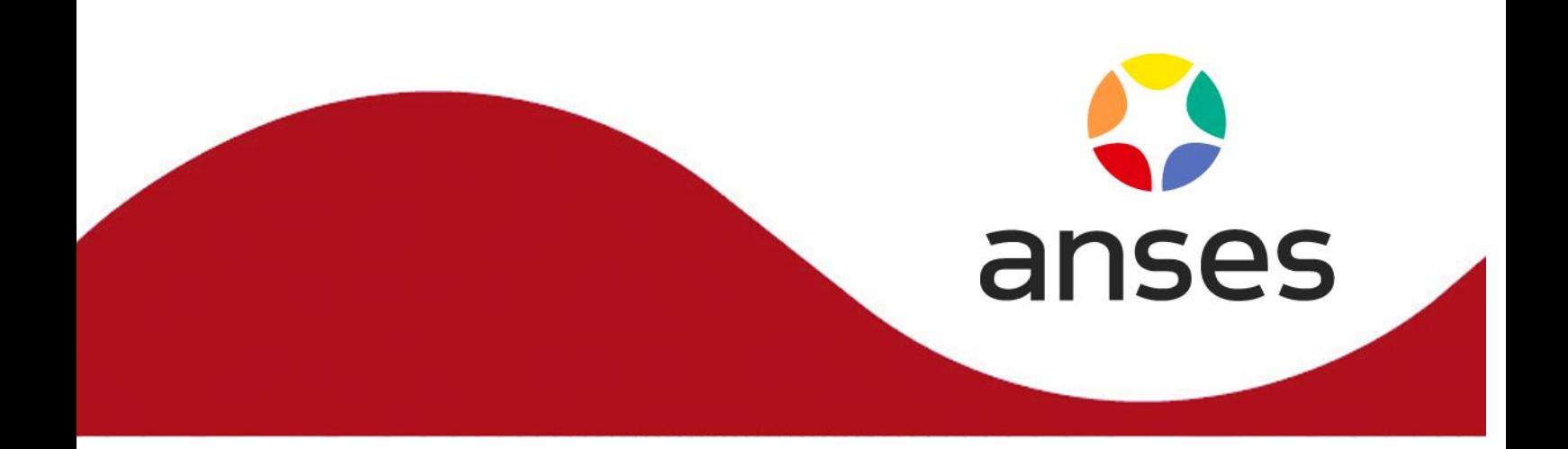

**Méthode d'analyse en santé des végétaux**

**RÉFÉRENCE : ANSES/LSV/MA041- Version 2**

**Consultation** 

# **Détection de** *Phyllosticta citricarpa* **par la technique de PCR en temps réel**

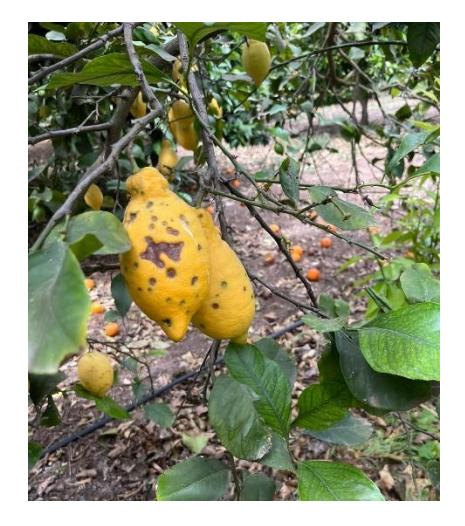

# Laboratoire de la santé des végétaux

Laboratoire national de référence " tous champignons sur toutes matrices sauf exceptions mentionnées dans l'arrêté du 30 mars 2023"

**Le présent document est, sous sa forme électronique, mis à la disposition des utilisateurs en tant que méthode d'analyse. Ce document est la propriété de l'Anses. Toute reproduction, qu'elle soit totale ou partielle, n'est autorisée qu'à la condition expresse que la source soit citée, par exemple en faisant mention de sa référence (incluant sa version et année) et de son titre.**

**ANSES/FGE/0139 [version e] plan de classement PR3/ANSES/7**

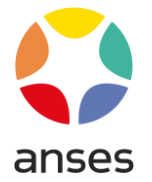

# **Historique de la méthode**

Une méthode est mise à jour afin de prendre en compte des modifications.

*Une modification est qualifiée de majeure* lorsqu'elle concerne le processus analytique, le domaine d'application ou des points critiques de la méthode, dont la prise en compte peut modifier les performances de la méthode d'analyse et/ou les résultats. Une modification majeure induit des adaptations. La méthode ainsi modifiée a fait l'objet d'une nouvelle validation, totale ou partielle.

*Une modification est qualifiée de mineure* si elle apporte des précisions utiles ou pratiques, reformule les propos pour les rendre plus clairs ou plus précis, rectifie des erreurs bénignes. Une modification mineure est sans influence sur les performances de la méthode et ne requiert pas une nouvelle validation.

Le tableau ci-dessous récapitule l'historique des versions de la présente méthode, incluant la qualification des modifications.

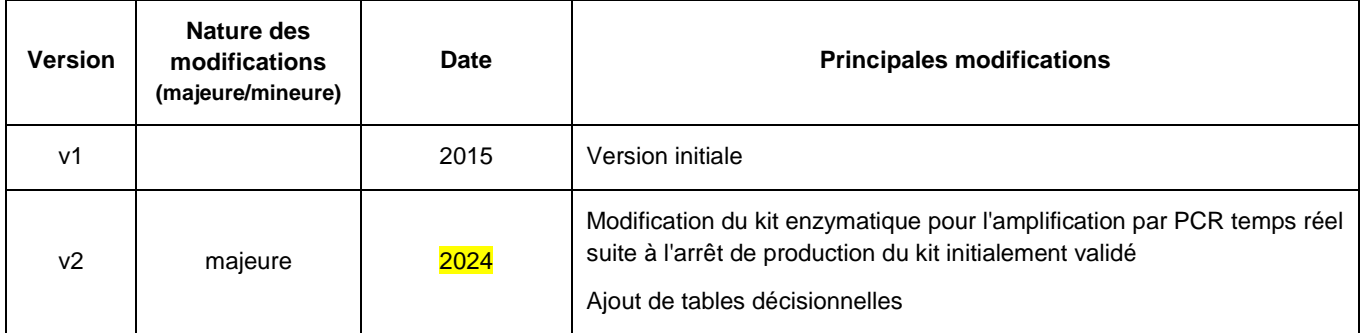

\* La version 2 a fait l'objet d'une consultation du XX/XX/2024 au XX/XX/2024 sur le site internet de l'agence, notamment auprès des laboratoires agréés français.

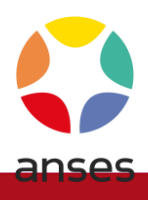

# <span id="page-2-0"></span>**Avant-propos**

La présente méthode a été validée par :

#### **Anses - Laboratoire de la Santé des Végétaux, Unité de Mycologie**

Laboratoire National de Référence "tous champignons sur toutes matrices sauf exceptions mentionnées dans l'arrêté du 30 mars 2023"

Adresse : Domaine de Pixérécourt, Bâtiment E, CS40009, 54220 Malzéville

Contact : [nancy.lsv@anses.fr](mailto:nancy.lsv@anses.fr)

Le travail de relecture a été effectué par la Direction du Laboratoire de la Santé des Végétaux.

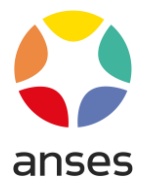

# **Sommaire**

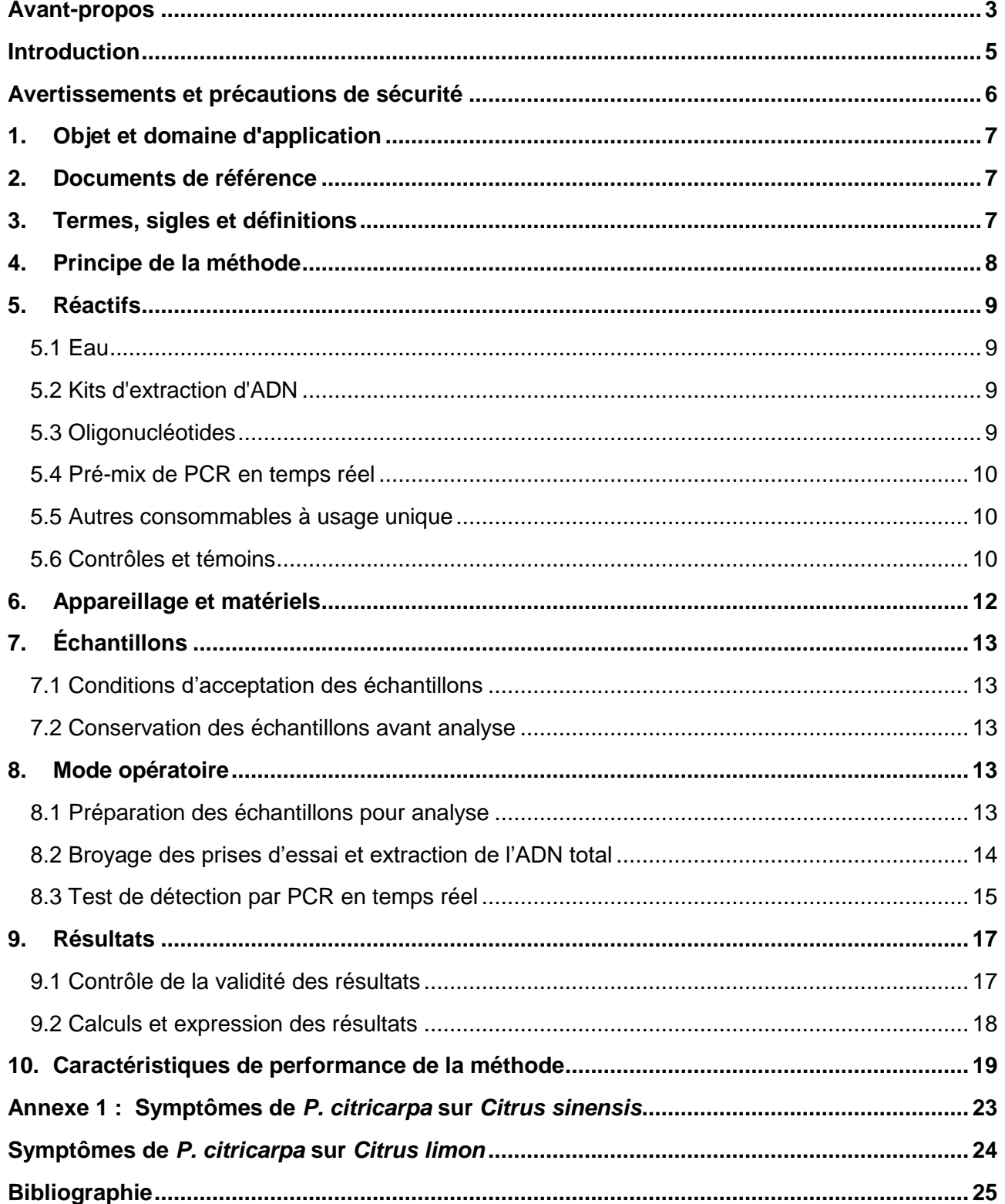

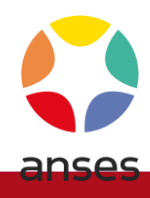

# <span id="page-4-0"></span>**Introduction**

*Phyllosticta citricarpa* (Mc Alpine) Van der Aa est un champignon phytopathogène agent de la maladie des tâches noires des agrumes (ou Citrus Black Spot, CBS). Il a été recensé officiellement pour la première fois en Australie, en 1895, aux environs de Sydney (Kiely, 1949a). *P. citricarpa* est actuellement présent dans de nombreuses régions agrumicoles mais ne s'est jamais établi en Europe. La maladie des tâches noires attaque les feuilles, les rameaux et plus particulièrement les fruits, affectant les genres *Citrus* (à l'exception de *Citrus aurantium* et ses hybrides et *Citrus latifolia*), *Poncirus*, *Fortunella* spp. et leurs hybrides. Elle provoque des lésions sur la peau des fruits qui les excluent du marché des fruits frais. Ces lésions (cf. annexe 1) sont d'apparence variable et peuvent être visuellement confondues avec des symptômes provoqués par d'autres pathogènes fongiques comme *Phyllosticta citriasiana*, *P. citrichinaensis* ou *Colletotrichum* spp., par des insectes, ou par des lésions mécaniques ou causées par le froid.

Cette méthode qualitative permet de suspecter la présence de *Phyllosticta citricarpa* dans des tissus végétatifs par la technique de PCR (Polymerase Chain Reaction) en temps réel.

Pour faciliter la lecture de cette méthode, il est convenu d'employer la terminologie « détection de *P. citricarpa* », y compris dans les résultats, même s'il ne s'agit que de sa détection potentielle ou suspectée.

En effet, une nouvelle espèce nommée *Phyllosticta paracitricarpa* a été décrite en 2017 par Guarnaccia et al. (2017). *P. paracitricarpa* a été initialement découverte dans la litière de vergers de *Citrus limon* en Grèce ainsi qu'en Chine associée à des lésions sur fruits de *Citrus sinensis*. *P. paracitricarpa* est indifférenciable morphologiquement de *P. citricarpa*. Elle est également très proche phylogénétiquement, et partage en particulier la même séquence du barcode Internal Transcribed Spacer (ITS) que *P. citricarpa*.

La méthode MA041 actuellement utilisée, ne permet pas de distinguer *P. citricarpa* de *P. paracitricarpa* car ces deux espèces possèdent exactement la même séquence cible du test PCR en temps réel utilisé. En cas de positif, il conviendra de confirmer ou infirmer la présence de *P. citricarpa* en utilisant un autre test plus discriminant.

**Cette méthode est liée à la méthode officielle d'analyse MOA 022 « Techniques qualitatives d'amplification enzymatique des acides nucléiques » : elle ne peut être appliquée qu'en respectant les préconisations de cette méthode officielle.**

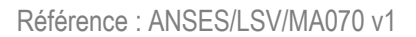

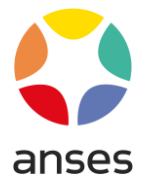

# <span id="page-5-0"></span>**Avertissements et précautions de sécurité**

**Il convient que l'utilisateur de la présente méthode connaisse bien les pratiques courantes de laboratoire. Il incombe à l'utilisateur d'établir des pratiques appropriées en matière d'hygiène et de sécurité et de s'assurer de la conformité à la réglementation en vigueur.**

# **Il est essentiel que les manipulations conduites conformément à la présente méthode soient exécutées par du personnel ayant reçu une formation appropriée.**

L'exigence de confinement pour la manipulation de formes viables de cet agent pathogène doit être en accord avec la règlementation en vigueur dans la région où se situe le laboratoire d'analyse.

## **Élimination des matériels susceptibles d'être contaminants :**

Le laboratoire doit mettre en œuvre des mesures prenant en compte ces risques pour garantir la non dissémination de l'organisme nuisible dans l'environnement.

Les tubes et autres consommables plastiques ayant été utilisés pendant la phase d'extraction purification d'ADN total peuvent être éliminés sans traitement particulier (plus de parasite viable à ce stade).

Les tubes et autres consommables plastiques ayant été utilisés lors de la phase de préparation du mélange réactionnel et chargement des solutions d'ADN peuvent être éliminés sans traitement particulier.

#### **Conservation des reliquats de matériels utilisés :**

Sauf mention contraire explicite ou impossibilité technique avérée, les laboratoires doivent conserver les reliquats pertinents (nature, quantité et qualité) de matériel soumis à analyse, dans des conditions appropriées garantissant leur intégrité, au minimum jusqu'au dixième jour ouvrable suivant l'envoi au demandeur d'un rapport d'analyse concluant à la non mise en évidence de l'organisme recherché. Ce délai imposé est destiné à laisser le temps au demandeur de l'analyse de contester le résultat auprès du laboratoire (ce qui prolonge la conservation du reliquat jusqu'à l'issue de la contestation) et éventuellement de demander une analyse contradictoire.

Dans le cas d'un résultat autre que la non mise en évidence de l'organisme recherché, et sauf indications plus précises dans la méthode, l'ensemble des reliquats pertinents doit être conservé pendant une durée minimale de 12 mois, sauf pour les parties éventuellement transmises à un autre laboratoire agréé ou de référence, à qui est alors transférée la charge de conservation des reliquats. Le laboratoire national de référence peut demander que tout ou une partie de ces reliquats lui soient transmis, aux frais des laboratoires agréés ou reconnus, dans le cadre des missions qui lui sont confiées.

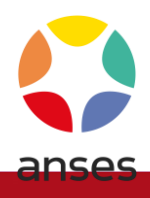

# <span id="page-6-0"></span>**1. Objet et domaine d'application**

L'objet de cette méthode est de détecter la présence de *Phyllosticta citricarpa* sur fruits symptomatiques de *Citrus, Poncirus, Fortunella* et leurs hybrides. La présence de *P. citricarpa* est mise en évidence par un test de détection par PCR (Polymerase Chain Reaction) en temps réel utilisant une combinaison d'amorces et de sonde d'hydrolyse. Cette méthode est qualitative : elle permet de détecter *P. citricarpa* dans la limite du seuil de détection de la technique employée sans objectif de quantification.

Les échantillons pour lesquels une réponse négative est obtenue sont considérés comme indemnes de *P. citricarpa* ou contaminés à un niveau trop faible pour être mis en évidence par la technique utilisée.

#### **Objets susceptibles d'être soumis à analyse.**

Cette méthode concerne les végétaux de *Citrus, Poncirus, Fortunella* et leurs hybrides.

#### **Limitations relatives aux objets susceptibles d'être soumis à analyse**

Cette méthode est validée sur fruits présentant des symptômes de Citrus Black Spot.

#### **Grandeur de l'objet soumis à analyse.**

s.o.

# <span id="page-6-1"></span>**2. Documents de référence**

[1] **MOA 022 :** Techniques qualitatives d'amplification enzymatique des acides nucléiques : PCR (Polymerase Chain Reaction), RT-PCR (Reverse Transcription-PCR) et PCR temps réel. Détection des organismes phytopathogènes

# <span id="page-6-2"></span>**3. Termes, sigles et définitions**

Afin de limiter les problèmes d'interprétation des termes employés, le vocabulaire utilisé dans la présente méthode d'analyse est issu des normes, guides ou glossaires nationaux ou internationaux appropriés (AFNOR, ISO, CIPV, OEPP…).

Le glossaire GLO-001 reprend les principales définitions. L'attention des lecteurs est attirée sur le fait que les termes intégrés au glossaire ne sont, en règle générale, pas spécifiquement repérés dans le corps de la méthode d'analyse.

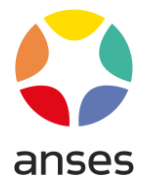

# <span id="page-7-0"></span>**4. Principe de la méthode**

Le principe de la méthode est présenté dans le schéma ci-dessous :

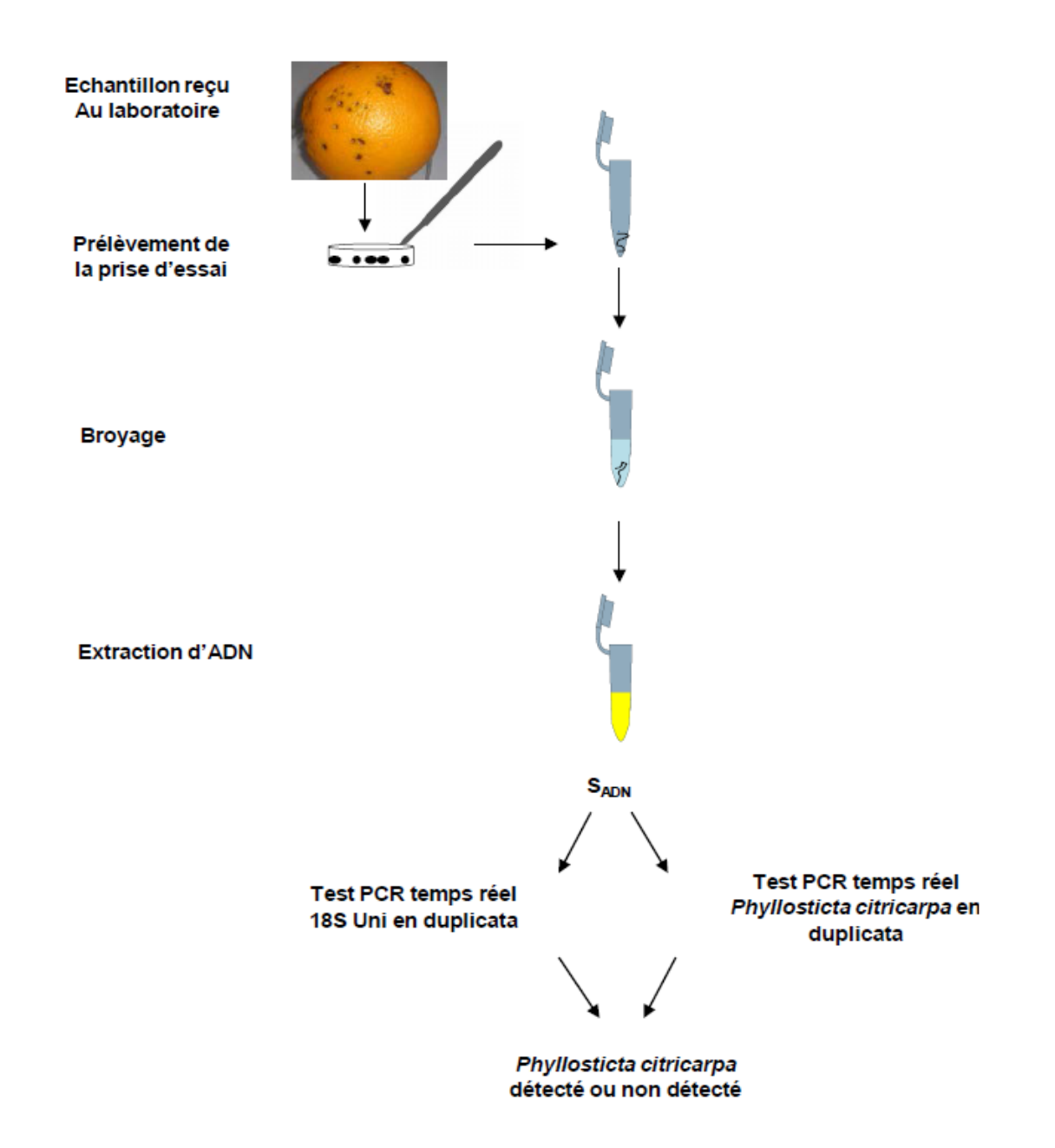

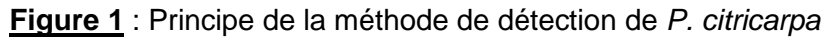

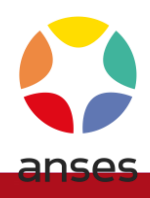

# <span id="page-8-0"></span>**5. Réactifs**

**Avertissement : Des appellations commerciales ou fournisseurs peuvent être mentionnées dans le descriptif des produits nécessaires à la mise en œuvre de la présente méthode. Ces informations sont données à l'intention des utilisateurs de la méthode et ne signifient nullement que l'Anses recommande l'emploi exclusif de ces produits. Des produits équivalents peuvent être utilisés s'il est démontré qu'ils conduisent aux mêmes résultats.**

En règle générale, le manipulateur doit veiller (par l'utilisation de produits et consommables certifiés, nettoyage, stérilisation ou tout autre traitement approprié) à l'absence dans l'eau, produits et consommables utilisés, de contamination (ADN ou ARN), de nucléase, d'inhibiteur ou de tout autre élément pouvant influer sur le résultat.

Les recommandations des fournisseurs concernant les conditions de stockage avant utilisation seront suivies, ainsi que la conservation en cours d'utilisation. A défaut le laboratoire définira les conditions qu'il jugera satisfaisantes.

# **5.1 Eau**

<span id="page-8-1"></span>L'eau doit présenter une qualité suffisante pour une utilisation en biologie moléculaire (eau de qualité « biologie moléculaire »).

# **5.2 Kits d'extraction d'ADN**

<span id="page-8-2"></span>L'ADN total des échantillons analysés (à la fois ADN végétal et ADN de microorganismes présent sur le prélèvement) est extrait et purifié à l'aide d'un mini kit d'extraction d'ADN de plante disponible dans le commerce. Le kit d'extraction initialement validé pour cette méthode est le DNeasy® Plant Mini Kit (Qiagen), en utilisant le tampon de lyse AP1 fourni par le fabricant (cf Dossier LNR de validation de la méthode MIAM 005).

# <span id="page-8-3"></span>**5.3 Oligonucléotides**

**Tableau 1** : séquences des amorces et sondes utilisées dans cette méthode

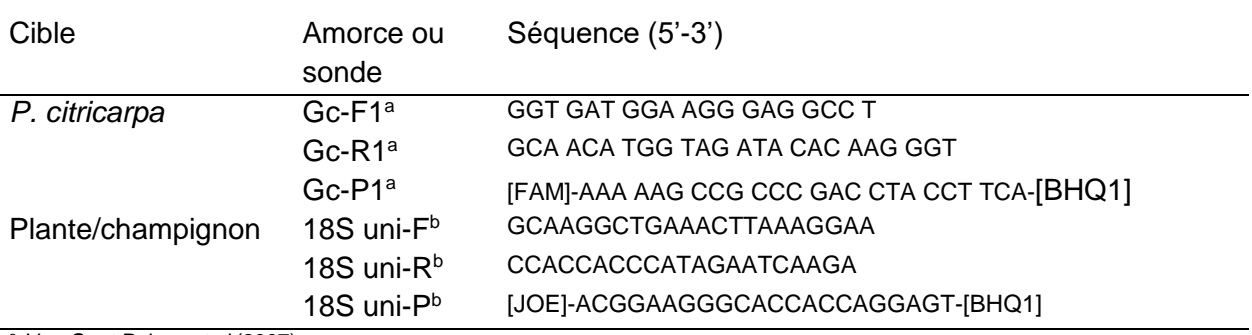

<sup>a</sup> Van Gent Pelzer *et al*.(2007)

 $<sup>b</sup>$  loos et al. (2009)</sup>

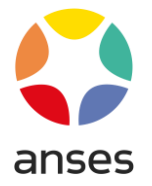

D'autres fluorophores rapporteurs peuvent être utilisés pour chaque sonde, sous réserve que le fluorophore extincteur associé soit adapté.

# **5.4 Pré-mix de PCR en temps réel**

<span id="page-9-0"></span>Le kit d'amplification initialement validé pour cette méthode est le Mastermix No Rox (Eurogentec) (cf Dossier LNR de validation de la méthode MIAM 005). Après l'arrêt définitif de sa production par le fabricant, un autre kit a été validé : le Taqman Universal Master Mix II, with UNG (Applied Biosystems) (Dossier LNR de validation de la méthode MIAM 005).

# <span id="page-9-1"></span>**5.5 Autres consommables à usage unique**

- Microcônes stériles à filtre de volume adapté
- Microtubes stériles de 2 mL
- Microtubes ou capillaires stériles pour PCR de volume adapté au thermocycleur temps réel utilisé, à paroi fine, individuels, en barrette de 4, 8 ou en plaque de 96.
- Microtubes de Lysing matrix A (MP Biomedicals) ou tout autre consommable permettant d'obtenir une qualité de broyage équivalente pour le broyage des fruits (cf Dossier LNR de validation de la méthode MIAM 005).

# <span id="page-9-2"></span>**5.6 Contrôles et témoins**

La technique de détection de régions cibles d'ADN d'un organisme par la technique de PCR en temps réel impose l'utilisation d'une série de contrôles et témoins permettant de valider la bonne qualité de la manipulation. Ces contrôles et témoins ont différentes fonctions et leur utilisation permet de garantir que :

- *i)* l'opérateur a correctement suivi le protocole,
- *ii)* les consommables et réactifs utilisés étaient de qualité suffisante,
- *iii)* les volumes prélevés à l'aide des micropipettes, les températures et durées de réaction, la concentration et le pH des solutions utilisées étaient corrects,
- *iv)* l'extrait d'ADN était suffisant en quantité et amplifiable (pas d'interférence avec des composés inhibiteurs),
- *v)* il n'y a pas eu de contamination accidentelle des échantillons testés.

Les contrôles à utiliser au cours de l'analyse sont *à minima* les suivants :

 **Un contrôle de la qualité de l'extraction d'ADN et de la présence d'inhibiteur sera réalisé pour chaque prise d'essai.** Il prendra la forme d'un test PCR temps réel utilisant la combinaison d'amorces / sonde 18S uni -F/-R/-P. Ce test permet de générer un signal de fluorescence de nature exponentielle significativement supérieur au bruit de fond si de l'ADN de plante ou de

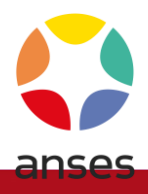

champignon est présent dans un extrait, sans effet inhibiteur suffisant (Ioos *et al*., 2009). Toutefois, les prises d'essai qui sont positives pour le parasite cible ne nécessiteront pas systématiquement de contrôle de la qualité d'ADN. Ce test sera réalisé dans une autre réaction que le test de détection de *P. citricarpa*. L'analyse des courbes de fluorescence 18S uni-F/-R/-P se limitera aux données acquises lors des 30 premiers cycles exclusivement. Une solution d'ADN (SADN) sera dite positive pour le test 18S uni si le Ct (Cycle threshold, cycle seuil) moyen généré est dans une gamme de Ct acceptables, préalablement déterminée expérimentalement par le laboratoire, sur ce type de matrice (écorces de fruits de *Citrus* spp.) dans ses propres conditions.

**Dans les conditions de validation de ce test, la valeur maximale acceptable de Ct pour le test 18S Uni a été déterminée à 15,5** (**cf Dossier LNR de validation de la méthode MIAM 005**)**.**

- **Un témoin négatif d'extraction (T-extr.)** sera préparé pour toute série d'extractions. Une prise d'échantillon "vide", c'est-à-dire un microtube de 2 mL stérile vide, subira donc toutes les phases de l'analyse (prise d'essai-broyage-extraction-PCR) pour vérifier l'absence de contamination lors de la prise d'essai et de la phase d'extraction d'ADN (1er type de faux positif) et sera testé en *duplicata* lors de chaque réaction de PCR en temps réel Gc-F1/-R1/-P1 pour vérifier l'absence de contamination croisée entre échantillons ou de contamination externe lors de la phase d'extraction d'ADN. Le tube faisant fonction de T-extr doit impérativement être ouvert avant toute manipulation d'échantillons, rester ouvert pendant toute la phase de manipulation d'échantillons, et être refermé à la fin de la manipulation des échantillons, et ce à chaque étape pendant laquelle les tubes d'échantillons doivent être ouverts.
- **Un témoin positif T+18S Citrus** sera systématiquement testé en *duplicata* lors de chaque réaction de PCR en temps réel 18S uni. Il permet de vérifier que la réaction PCR 18S uni s'est effectuée de façon correcte. Ce T+**18S Citrus** est constitué d'une solution quantifiée d'ADN d'écorce de fruits de *Citrus* à une concentration similaire à ce qui est obtenu en moyenne à partir d'échantillons à analyser.
- **·** Un témoin positif en limite pratique de détection (T+<sub>LOD</sub>) sera systématiquement testé en *duplicata* lors de chaque réaction de PCR en temps réel Gc-F1/-R1/-P1. Il permet de vérifier que la réaction PCR s'est effectuée de façon optimale (conditions thermodynamiques, volumétriques, et chimiques) pour que la plus petite quantité détectable de *P. citricarpa* puisse avoir été détectée dans un échantillon par ce protocole. Ce  $T_{\text{+LOD}}$  est constitué d'une solution calibrée d'ADN génomique d'une souche référencée de *P. citricarpa* ou d'une solution calibrée de plasmides bactériens dans lesquels est insérée la cible du test PCR Gc-F1/-R1/-P1. Ce T+LOD doit être caractérisé par le laboratoire dans ses propres conditions.

**Dans les conditions de validation du LNR, la limite de détection du test a été estimée à 4,84.10<sup>3</sup> copies plasmidiques de cible par tube de PCR** (**cf Dossier LNR de validation de la méthode MIAM 005**)**.**

Par ailleurs, le Ct moyen généré par cette concentration de  $T_{\text{+LOD}}$  (Ct<sub>LOD</sub>) correspond à la valeur maximale acceptable pour déclarer un extrait d'ADN  $(S_{ADN})$  positif au test (cf. dossier LNR de validation de la méthode MIAM 005). Au-delà de cette valeur, des manipulations complémentaires devront être entreprises (cf. §9.2.)

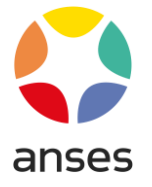

 **Un témoin négatif d'amplification** (**T-** ou **NTC,** no template control) sera systématiquement introduit en *duplicata* lors de chaque réaction de PCR en temps réel Gc-F1/-R1/-P1. Une prise d'échantillon "eau" subira donc toutes les phases de l'analyse à partir de la préparation du mélange réactionnel de PCR pour vérifier l'absence de contamination lors de cette phase et lors du chargement des  $S_{ADN}$  dans les tubes individuels de PCR ( $2^{eme}$  type de faux positifs).

Ces contrôles ainsi que des contrôles supplémentaires que le laboratoire peut ajouter si nécessaire sont définis par la MOA 022.

# <span id="page-11-0"></span>**6. Appareillage et matériels**

**Avertissement : Des appellations commerciales ou fournisseurs peuvent être mentionnées dans le descriptif des appareils et matériels nécessaires à la mise en œuvre de la présente méthode. Ces informations sont données à l'intention des utilisateurs de la méthode et ne signifient nullement que l'Anses recommande l'emploi exclusif de ces matériels. Des matériels équivalents peuvent être utilisés s'il est démontré qu'ils conduisent aux mêmes résultats.**

L'agencement et l'équipement des zones de travail sont définis dans la MOA 022.

Les matériels utilisés dans la méthode doivent satisfaire aux exigences de la MOA 022 en vigueur.

Les considérations d'ordre métrologique à appliquer sont celles de la MOA 022 ou de la norme ISO 8655 (versions en vigueur).

En plus de l'appareillage courant d'un laboratoire de biologie moléculaire, le matériel suivant est jugé nécessaire pour certaines phases de l'analyse :

- Appareil de PCR en temps réel et ordinateur de pilotage capables de mesurer la fluorescence des fluorophores de type « FAM » et « JOE » ou des fluorophores de spectres équivalents. Cette méthode a été validée sur un appareil Rotorgene 6500, Corbett Research/Qiagen (cf Dossier LNR de validation de la méthode MIAM 005).
- Poste de sécurité microbiologique pour la préparation des prises d'essai.
- Cette méthode a été validée en utilisant un broyeur de tissu orbital oscillant (de type FastPrep, MP Biomedicals) avec adaptateur et portoirs pour tubes de 2 mL. Tout autre système de broyage peut être utilisé, pourvu qu'il permette d'obtenir une qualité de broyage équivalente.
- Hotte à flux laminaire ou poste de sécurité microbiologique pour préparation du mélange réactionnel et chargement des échantillons dans les tubes de PCR (si possible deux hottes ou postes séparés).

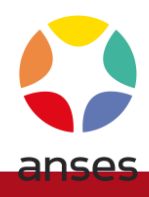

# <span id="page-12-0"></span>**7. Échantillons**

# <span id="page-12-1"></span>**7.1 Conditions d'acceptation des échantillons**

Pour que les échantillons soient acceptés sans réserve, les éléments suivants doivent être respectés :

#### **Nature et état de l'échantillon compatibles avec l'analyse** :

Les échantillons sont constitués d'au moins un fruit présentant des symptômes (cf. Annexe 1). Le temps entre le prélèvement et l'arrivée au laboratoire doit être le plus réduit possible. Si les échantillons ne sont pas envoyés le jour même ils doivent être conservés au froid avant l'envoi.

#### **Confection du colis :**

Chaque échantillon est conditionné individuellement dans un emballage hermétique et parfaitement identifié (référence figurant sur la fiche de demande d'analyse). Toutes les mesures doivent être prises pour conserver l'intégrité de l'échantillon et éviter les contaminations par d'autres échantillons. Une signalétique de type « quarantaine » doit figurer sur le colis.

#### **Fiche de demande d'analyse** :

Formulation claire de la demande, marchandise consignée ou non (degré d'urgence), identification du végétal (espèce et pays d'origine), de l'expéditeur, référence des échantillons. Cette fiche est fixée à l'extérieur du colis.

# <span id="page-12-2"></span>**7.2 Conservation des échantillons avant analyse**

Le délai entre la réception de l'échantillon et le début effectif de l'analyse doit être inférieur à 15 jours. L'échantillon devra pendant ce temps être conservé à 5°C±3°C. Les prises d'essai en microtubes peuvent être conservées congelées jusqu'à 6 mois avant analyse.

# <span id="page-12-3"></span>**8. Mode opératoire**

# **8.1 Préparation des échantillons pour analyse**

<span id="page-12-4"></span>Le laboratoire doit mettre en place une procédure adaptée à son environnement (locaux, infrastructures, …) visant à éviter tout risque de confusion entre échantillons et de contamination d'un échantillon par un autre.

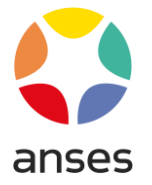

La prise d'essai se réalise de préférence sous hotte permettant la réalisation des manipulations en conditions stériles. Chaque échantillon est traité individuellement.

Le tube faisant office de témoin négatif d'extraction est placé ouvert sur le poste de travail avant la manipulation des échantillons pour prise d'essai et refermé en fin de prélèvement.

La prise d'essai s'effectue sur des fruits présentant des symptômes typiques d'une infection par *P. citricarpa* (cf. annexe 1) ou éventuellement des symptômes douteux*).* Les prélèvements sur écorce de fruit s'effectuent sur les lésions observées en utilisant des outils coupants stérilisés. Pour un échantillon donné, cibler les régions les plus pertinentes et prélever autant de fragments que nécessaire afin de maximiser les chances de détecter le parasite. Les fragments de lésions sont ensuite découpés à l'aide d'une lame de scalpel stérilisée, en tronçons les plus petits possible (environ 2 à 3 mm d'arête). Ces tronçons sont ensuite mélangés puis transférés dans un microtube de Lysing matrix A, en veillant à ne pas dépasser un volume représentant environ le 1/4 du tube. A cette étape, il est recommandé de préparer, si possible, un tube supplémentaire contenant le reliquat de tronçons, de l'identifier et de le conserver congelé en cas de nécessité de confirmation des cas positifs par un laboratoire de référence.

Les différentes prises d'essai peuvent être conservées jusqu'à 6 mois au congélateur avant analyse. Après extraction d'ADN les extraits peuvent être conservés congelés pendant 1 an.

# **8.2 Broyage des prises d'essai et extraction de l'ADN total**

<span id="page-13-0"></span>Les opérations décrites ci-dessous s'effectuent en portant des gants à usage unique non talqués. La paire de gants doit être systématiquement changée au moindre contact direct avec la prise d'essai.

L'objectif du broyage de la prise d'essai est de permettre son homogénéisation et de faciliter la libération d'un maximum d'ADN total lors de l'incubation dans le tampon de lyse.

- 1. Déposer et ouvrir le tube faisant office de témoin négatif d'extraction sur le plan de travail pendant toute la durée de la manipulation des échantillons.
- 2. Avant ouverture du microtube contenant la prise d'essai**,** centrifuger brièvement le microtube afin de recueillir toutes les particules constituant l'échantillon au fond du microtube et débarrasser le capuchon de tout reliquat d'échantillon.
- 3. Ajouter le volume de tampon de lyse préconisé par le fabricant de kit d'extraction d'ADN dans chaque tube de prise d'essai. Si un dosage au spectrophotomètre est prévu, il sera parfois nécessaire à cette étape d'ajouter la RNase, enzyme qui dégrade les molécules d'ARN, fournie avec le kit d'extraction. Le volume à ajouter est celui préconisé par le fabricant.
- 4. Placer le microtube sur le portoir du broyeur FastPrep et broyer environ 1 minute à 6,5 unités. Recommencer cette étape une deuxième fois.
- 5. Centrifuger le microtube quelques secondes après le broyage pour recueillir l'échantillon au fond du tube et réduire la mousse.

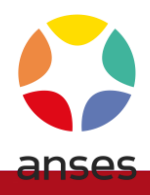

- 6. Incuber les microtubes entre 15 et 20 min à environ 65°C (ou à la température recommandée par le fabricant de kit d'extraction d'ADN). Pendant l'incubation, vortexer chaque tube à au moins une reprise pour homogénéiser son contenu qui aura tendance à sédimenter.
- 7. Suivre ensuite le protocole d'extraction prescrit par le fabricant, après avoir brièvement centrifugé les tubes afin de limiter les risques de projection à leur ouverture.
- 8. A la fin du mode opératoire prescrit par le fabricant, l'ADN total issus de fruit est élué dans un volume final de 100 µL de tampon d'élution. Cette solution constituera la solution (extrait) d'ADN directement analysée par PCR en temps réel (SADN).

# <span id="page-14-0"></span>**8.3 Test de détection par PCR en temps réel**

#### **Préparation et distribution du mélange réactionnel de détection**

La composition du mélange réactionnel (volume réactionnel final de 20 µL) est la suivante :

#### **PCR temps réel monoplex Gc :**

**Tableau 2** : composition du mélange réactionnel Gc-F1/-R1/-P1

| Composé                                               | <b>Concentration finale</b> |
|-------------------------------------------------------|-----------------------------|
| Eau qualité biologie moléculaire                      | qsp $18 \mu L$              |
| Taqman Universal Master Mix II, with UNG <sup>-</sup> | 1x                          |
| Amorce sens Gc-F1                                     | $0.3 \mu M$                 |
| Amorce antisens Gc-R1                                 | $0.3 \mu M$                 |
| Sonde Gc-P1                                           | $0.1 \mu M$                 |

\* le pré-mix contient de l'Uracil-N-glycosylase (UNG pour prévenir les autocontaminations provenant des réactions d'amplification précédentes).

- 1. Le mix se prépare dans un microtube stérile de 1.5 ou 2 mL.
- 2. Les différents composants sont décongelés à température ambiante puis homogénéisés par vortexage.
- 3. Les différents composants sont ajoutés au microtube stérile à l'aide de micropipettes obligatoirement munies de microcônes stériles à embout filtre.
- 4. Le microtube contenant le mix complet doit être passé au vortex pendant au moins 5 secondes avant sa distribution.
- 5. Le mix est distribué dans les microtubes de PCR à raison de 18 µL par microtube.

#### **Addition des solutions d'ADN à tester dans les microtubes de PCR**

L'addition des SADN à tester ainsi que des solutions d'ADN servant de témoins s'effectuera de préférence dans une zone physiquement séparée de la zone où se sont effectuées la préparation et la distribution du mélange réactionnel. Il est obligatoire d'utiliser un jeu de micropipettes uniquement réservé à cet effet.

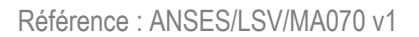

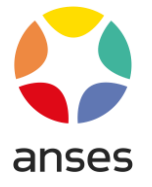

- 1. Les différentes solutions  $S_{ADN}$  correspondant aux différentes prises d'essai sont testées en duplicata (2 tubes ou capillaires PCR individuels) à raison de 2 µL par microtube de PCR à l'aide d'une micropipette munie d'un microcône stérile à embout filtre.
- 2. Les SADN des différents contrôles sont ajoutées et testées en duplicata : T-extr, T+LOD**,** etc. Pour le T- (NTC), on substitue à la S<sub>ADN</sub> 2 µL d'eau ultra pure. Il est recommandé d'ajouter les témoins positifs en fin de manipulation, après avoir refermé de façon étanche les tubes correspondants aux échantillons à tester.
- 3. Les microtubes sont transférés dans le bloc ou le rotor du thermocycleur.

# **Paramètres de l'amplification par PCR en temps réel**

Les différents paramètres de la PCR en temps réel pour la détection de *P. citricarpa* sont les suivants (adaptés de Van Gent-Pelzer et al, 2007) :

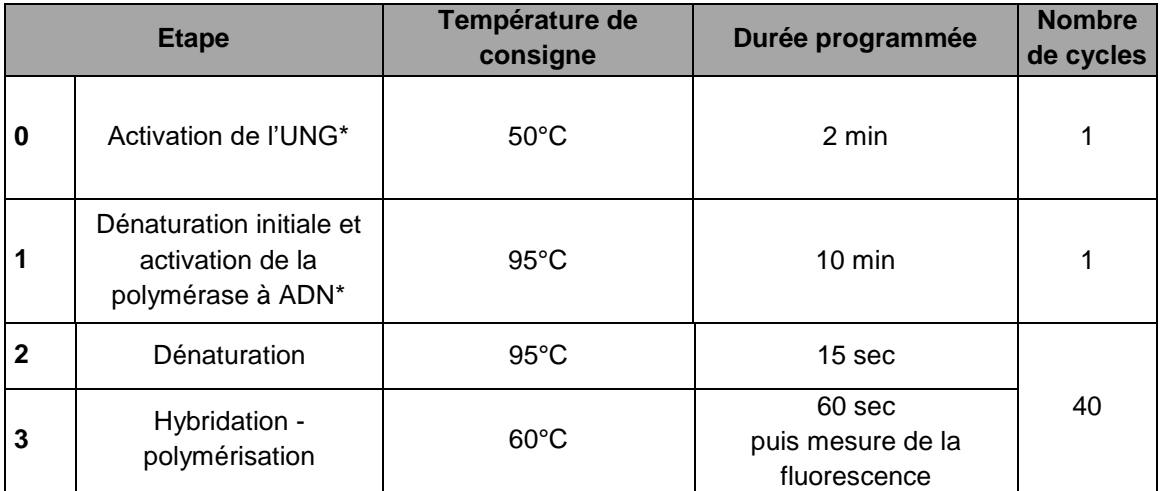

# **Tableau 5** : programme PCR

A la fin de l'amplification par polymérisation en chaîne, les tubes de PCR sont évacués et détruits.

#### **Test de contrôle qualité d'ADN par PCR en temps réel 18S uni-F/-R/-P**

Ce test est réalisé en parallèle du test de détection de *P. citricarpa*. La composition du mélange réactionnel est identique à celle indiquée pour la recherche de *P. citricarpa*, en substituant simplement les amorces et la sonde Gc-F1/-R1/-P1 par les amorces et la sonde 18S uni -F/-R/-P. Les conditions d'amplification sont identiques à celles employées pour la recherche de *P. citricarpa*, mis à part le nombre de cycles nécessaire fixé à 30.

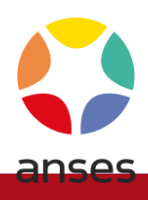

# <span id="page-16-0"></span>**9. Résultats**

# **9.1 Contrôle de la validité des résultats**

<span id="page-16-1"></span>La validation de l'analyse s'effectue en observant les courbes de fluorescence mesurées par l'appareil de PCR en temps réel et générées à partir des différents témoins.

L'analyse est considérée validée si et seulement si l'ensemble des conditions suivantes est réuni en fin de réaction :

- a) Aucun des réplicats de T-<sub>extr</sub> n'a généré de fluorescence « FAM » supérieure à la ligne de seuil déterminée => il n'y a pas eu de contamination croisée accidentelle pendant la phase de broyage et d'extraction d'ADN de la série des échantillons analysés ou pendant la préparation du mélange réactionnel, son dépôt et l'ajout des SADN.
- b) Aucun des réplicats de T- (NTC) n'a généré de fluorescence « FAM » supérieure à la ligne de seuil déterminée => il n'y a pas eu de contamination accidentelle pendant la préparation du mélange réactionnel, son dépôt et l'ajout des SADN.
- c) Les réplicats de  $T_{t\text{LOD}}$  ont chacun généré un niveau de fluorescence « FAM » supérieur à la ligne de seuil déterminée => les conditions de PCR et la composition du mélange réactionnel de PCR ont permis d'amplifier spécifiquement et avec une performance optimale la séquence cible chez *P. citricarpa*.

Dans le cas où une ou plusieurs conditions ne seraient pas respectées, l'analyse n'est pas validée et selon le type d'anomalie observée, tout ou partie de l'analyse est à refaire.

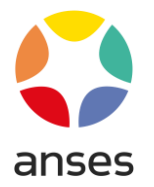

## <span id="page-17-0"></span>**9.2 Calculs et expression des résultats**

Si la série d'analyse est validée, les résultats peuvent être considérés comme interprétables pour l'ensemble des SADN, donc des prises d'essai et de leur réplicats testés au cours de la même réaction de PCR.

Pour chacune des réactions de PCR, observer le Ct moyen du contrôle  $T_{\text{+LOD}} = Ct_{\text{LOD}}$ :

- *i)* Les extraits d'ADN testés lors de la réaction validée dont le Ct moyen est inférieur ou égal à Ct<sub>LOD</sub> seront considérés comme positifs.
- *ii)* Les extraits d'ADN testés lors de la réaction validée dont le Ct moyen est supérieur à  $Ct<sub>LOD</sub>$ , avec une augmentation de fluorescence de nature exponentielle, seront considérés comme positifs ou négatifs après vérification de la taille de l'amplicon, par migration des produits de PCR sur gel d'agarose. Ils seront considérés positifs si la taille de l'amplicon est identique à celle de *P. citricarpa* (69 pb) et négatifs s'il y a absence d'un amplicon à 69 pb.

L'interprétation des résultats et leur expression doit se faire en suivant les tableaux décisionnels 6 et 7.

<span id="page-17-2"></span><span id="page-17-1"></span>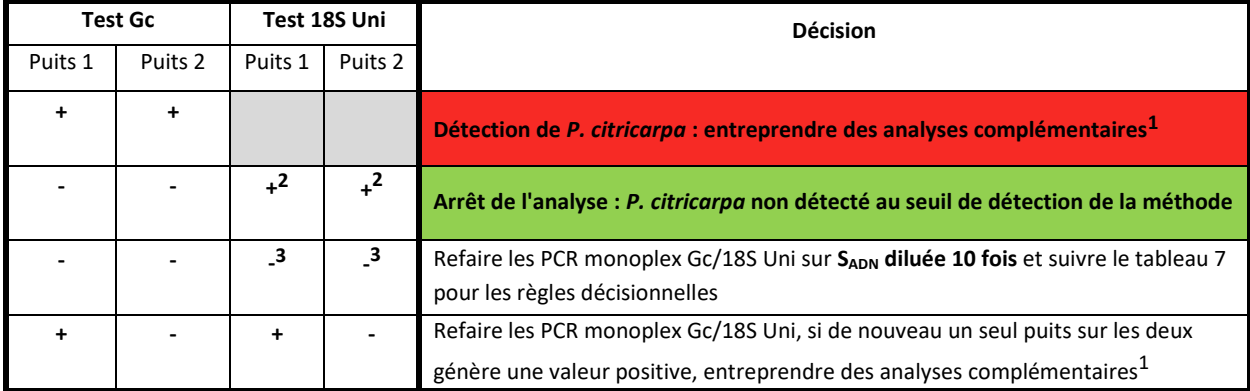

#### Tableau 6 : PCR monoplex Gc et 18S Uni réalisées sur SADN

<span id="page-17-3"></span>**18 / 25**

-

<sup>1</sup> Les analyses complémentaires peuvent consister en une analyse par PCR temps réel ciblant des marqueurs différents.

<sup>&</sup>lt;sup>2</sup> Valeur moyenne de Ct 18S Uni échantillon inférieure ou égale au Ct<sub>seuil</sub> 18S Uni déterminé au laboratoire

 $3$  Valeur moyenne de Ct 18S Uni échantillon supérieure au Ctseuil 18S Uni déterminé au laboratoire

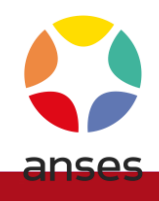

| <b>Test Gc</b> |         | Test 18S Uni |         | <b>Décision</b>                                                                     |
|----------------|---------|--------------|---------|-------------------------------------------------------------------------------------|
| Puits 1        | Puits 2 | Puits 1      | Puits 2 |                                                                                     |
| $\ddot{}$      | ÷       |              |         | Détection de P. citricarpa : entreprendre des analyses complémentaires <sup>1</sup> |
|                |         | $^{2}$       | $^{2}$  | Arrêt de l'analyse : P. citricarpa non détecté au seuil de détection de la méthode  |
|                |         | $\mathbf{B}$ |         | Arrêt de l'analyse : résultat indéterminé <sup>4</sup>                              |
|                |         | +            |         | Refaire les PCR monoplex Gc/18S Uni, si de nouveau un seul puits sur les deux       |
|                |         |              |         | génère une valeur positive, entreprendre des analyses complémentaires <sup>1</sup>  |

Tableau 7 : PCR monoplex Gc et 18S Uni réalisées sur SADN diluée 10 x

# <span id="page-18-0"></span>**10. Caractéristiques de performance de la méthode**

La synthèse des caractéristiques de performance extraite du dossier de validation établi par le LNR « tous champignons sur toutes matrices sauf exceptions mentionnées dans l'arrêté du 30 mars 2023 » sous la référence MIAM 005, est présentée dans le tableau 8.

**Tableau 8** : synthèse des caractéristiques de performance

| Critère de performance                                     | <b>Résultats obtenus</b>                                                                                                    |
|------------------------------------------------------------|----------------------------------------------------------------------------------------------------|
|                                                            |                                                                                                    |
| Caractéristiques de la<br>réaction de PCR en temps<br>réel | • L'efficacité de la réaction monoplex sur une gamme d'extraits d'ADN génomique cible préparée dans<br>de l'ADN d'écorce de fruits de Citrus a été évaluée à 0,97 avec le Mastermix NO ROX (Eurogentec) et<br>à 0,99 avec le Core kit NO ROX (Eurogentec). Le seuil de détection de la cible n'est pas affecté par le<br>type de pré-mix utilisé. |
|                                                            | • L'efficacité de la réaction sur une gamme de solutions plasmidiques calibrées préparées dans du<br>tampon TE (1x) et dans de l'ADN d'écorce de fruits de Citrus, évaluée respectivement à 0,86 et 1,03,<br>montre que le seuil de détection de la cible n'est pas affecté par la présence d'ADN de Citrus d'un point<br>de vue qualitatif.      |
|                                                            | Le $R^2$ calculé pour les 2 gammes est de 0,99.                                                                                                    |
| Sensibilité analytique                                     | La sensibilité analytique a été estimée à 4,84.10 <sup>3</sup> copies plasmidiques (cp) d'ADN cible par tube de                                                                                                    |
|                                                            | PCR (soit 2,42.10 <sup>3</sup> cp/µL) pour une réaction monoplex avec dilution dans du TE (1x).                                                                                                    |

<sup>4</sup> Mentionner la cause de l'indétermination (présence de composés inhibiteurs ou quantité d'ADN extrait insuffisante).

**19 / 25**

-

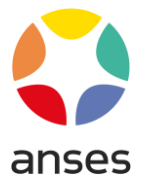

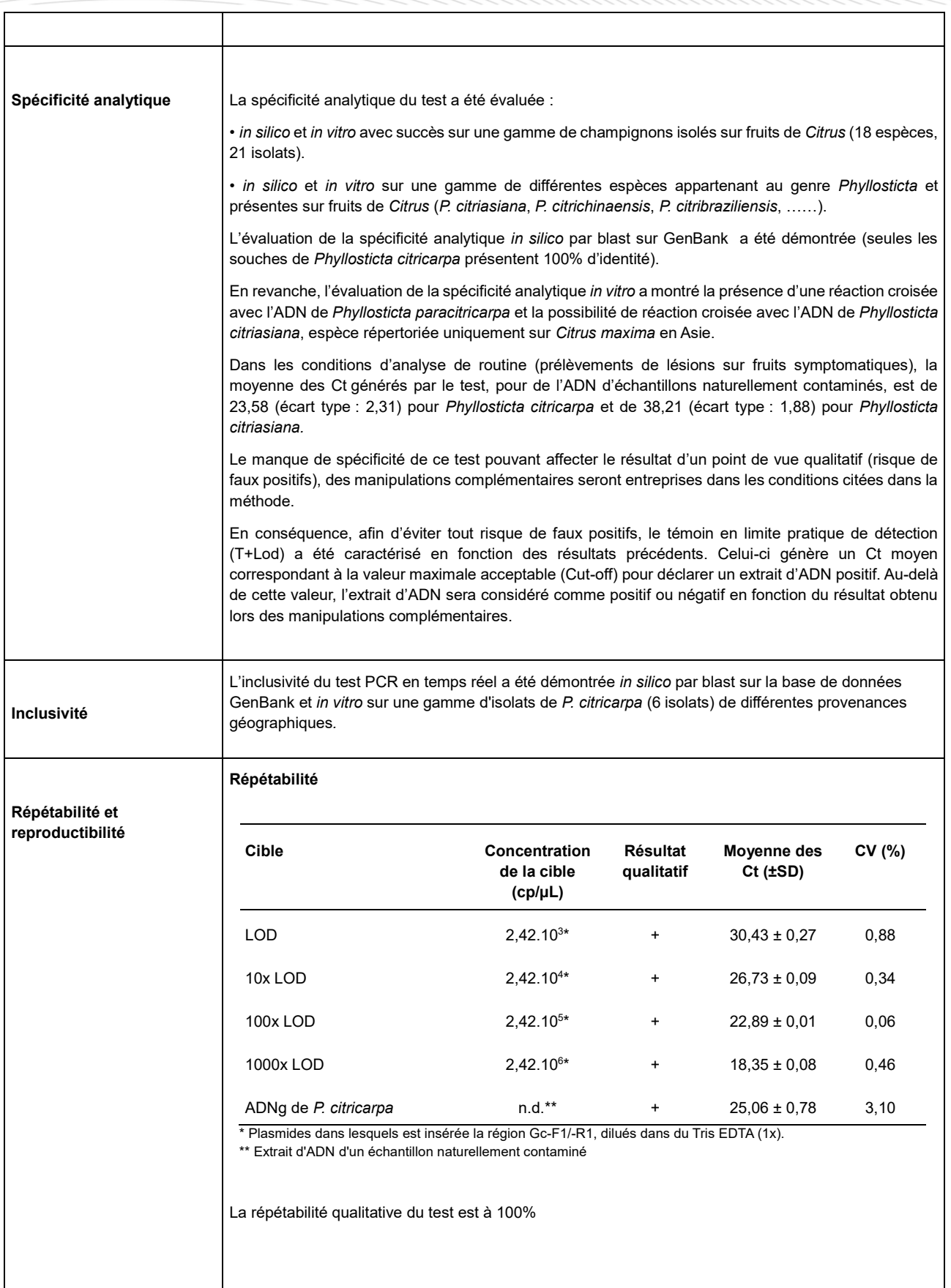

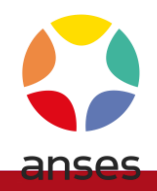

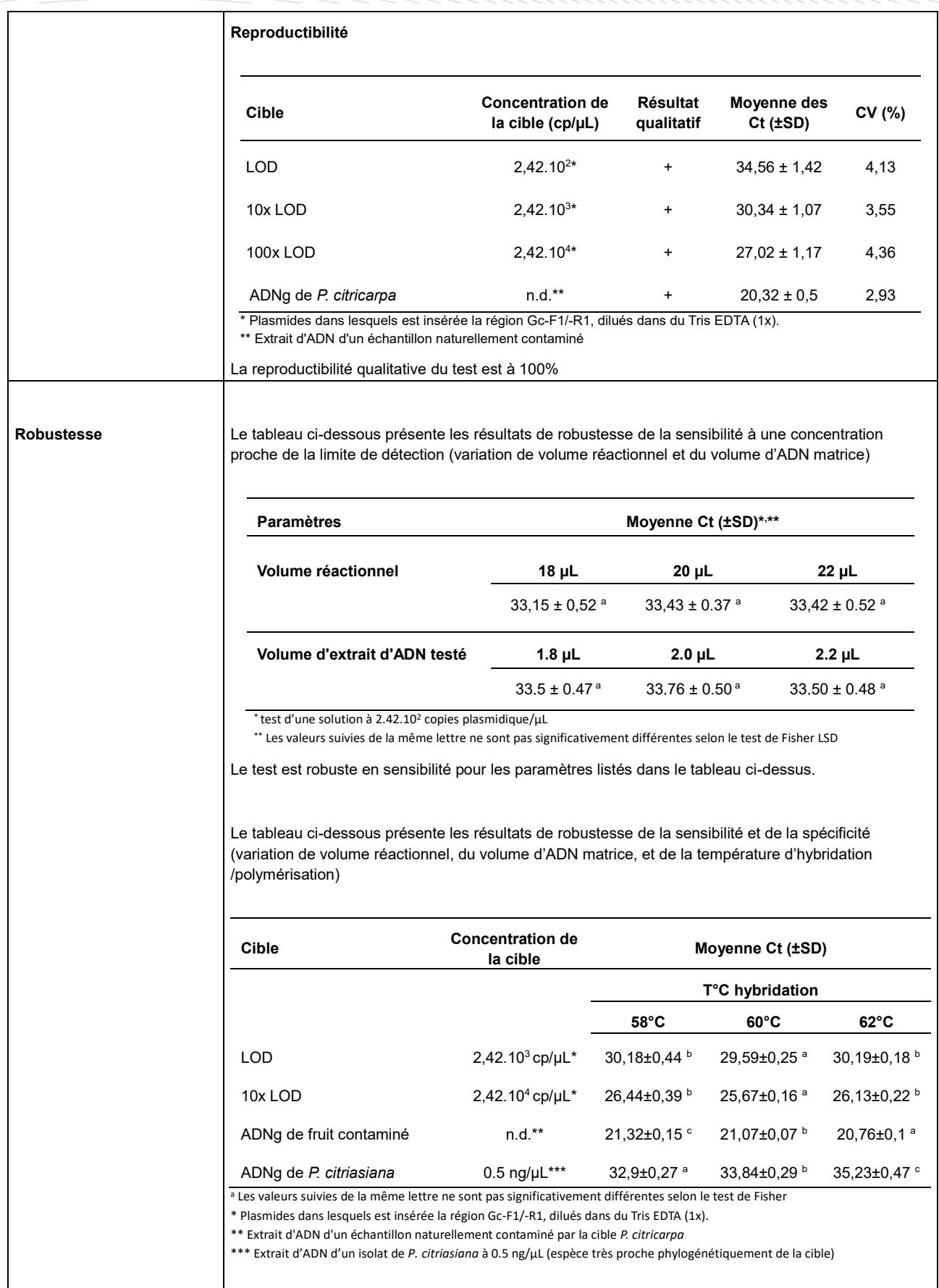

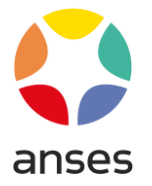

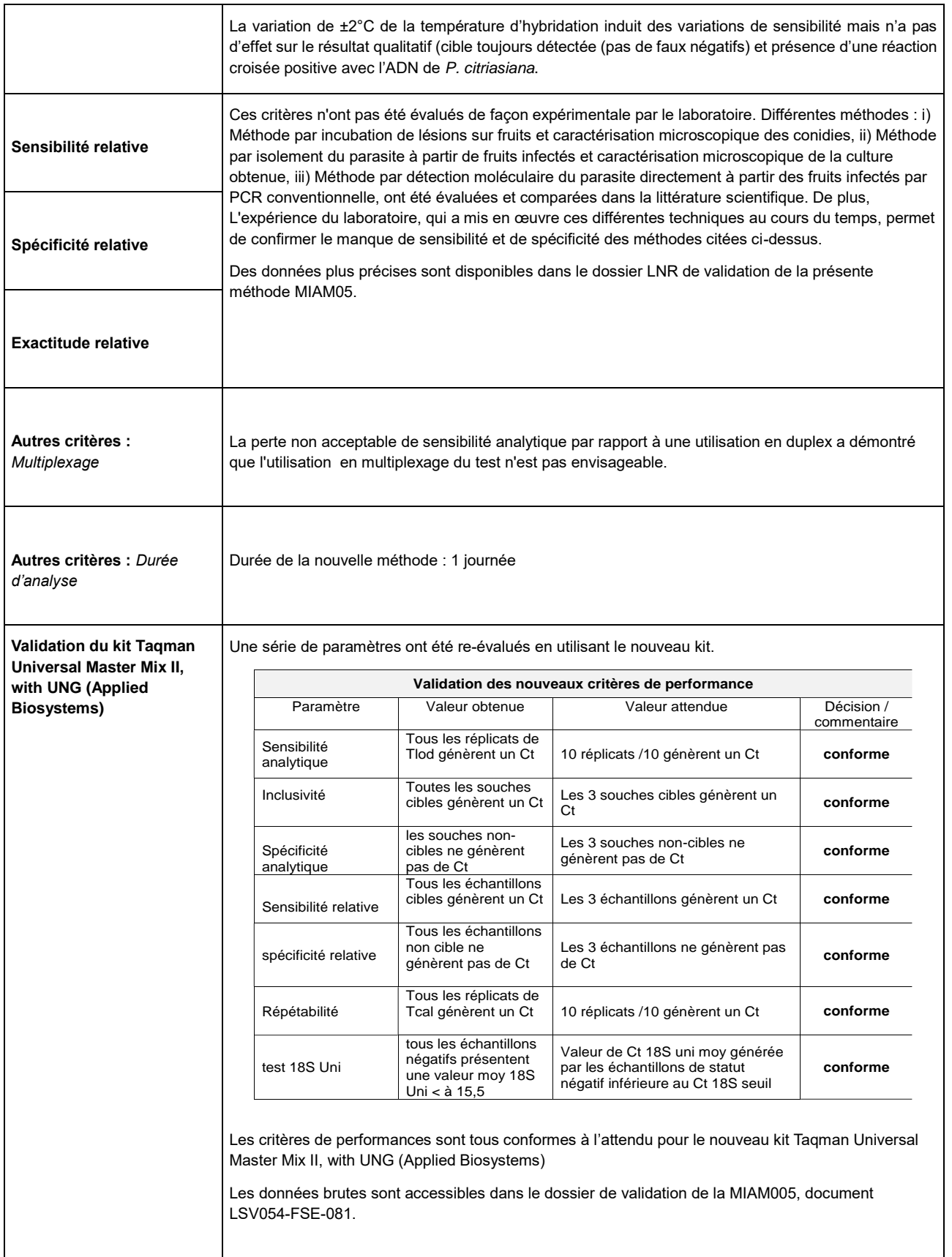

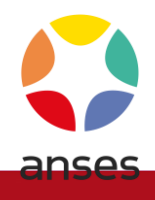

# **Annexe 1 : Symptômes de** *P. citricarpa* **sur** *Citrus sinensis*

(Photos : ANSES- LSV- Unité de Mycologie)

<span id="page-22-0"></span>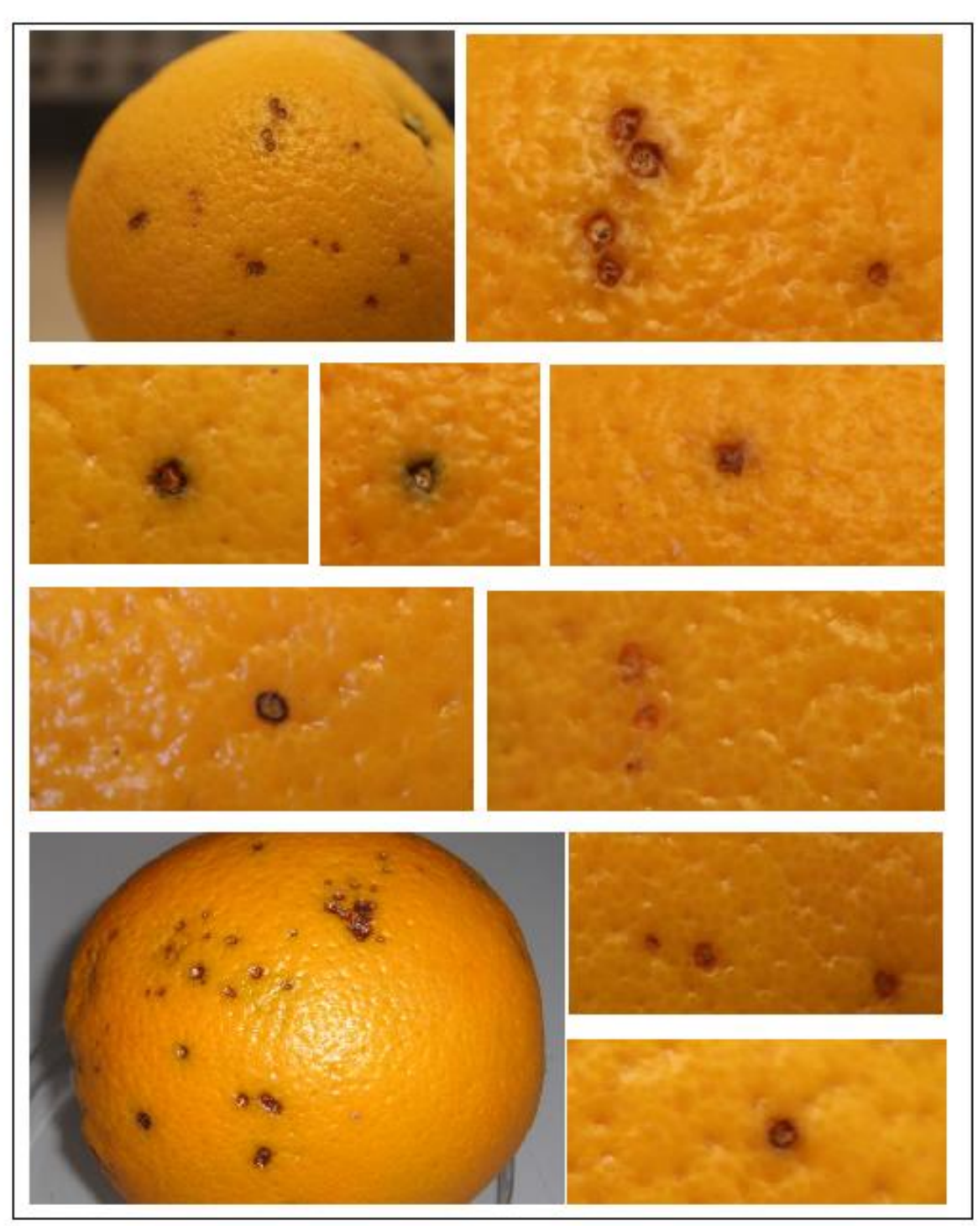

**ANSES/FGE/0139 [version e] plan de classement PR3/ANSES/7**

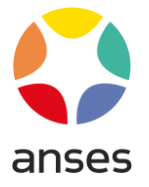

# **Symptômes de** *P. citricarpa* **sur** *Citrus limon*

(Photos : ANSES- LSV- Unité de Mycologie)

<span id="page-23-0"></span>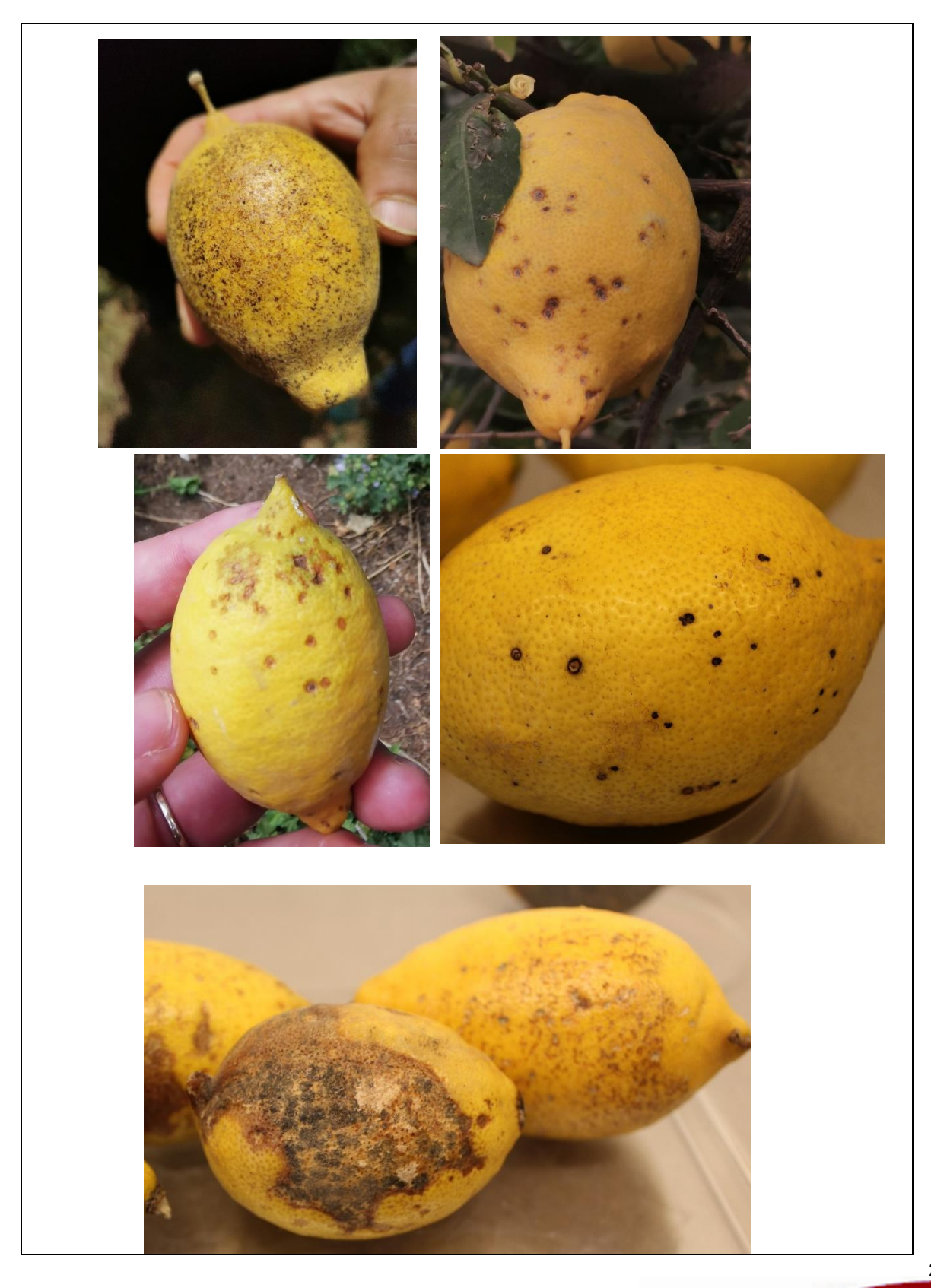

# **Bibliographie**

- <span id="page-24-0"></span>**Guarnaccia, V., Groenewald, J.Z., Li, H., Glienke, C., Carstens, E., Hattingh, V., Fourie, P.H., & Crous, P.W. (2017).** First report of Phyllosticta citricarpa and description of two new species, P. paracapitalensis and P. paracitricarpa, from citrus in Europe. Studies in Mycology, 87(Supplement C), 161-185, doi:https://doi.org/10.1016/j.simyco.2017.05.003.
- **Ioos, R., C. Fourrier, G. Iancu & T. R. Gordon (2009)** Sensitive Detection of Fusarium circinatum in Pine Seed by Combining an Enrichment Procedure with a Real-Time Polymerase Chain Reaction Using Dual-Labeled Probe Chemistry. *Phytopathology,* 99**,** 582-590.
- **Kiely, T.B. (1949a)**. Preliminary studies on *Guignardia citricarpa* n.sp., the ascigerous stage of *Phoma citricarpa* McAlp., and its relation to black spot of citrus. Proceedings of the Linnean Society of New South Wales, 73: 249-292.
- **Van Gent Pelzer M.P.E., Van Brouwershaven I.R., Kox L.F.F., Bonants P.J.M., (2007)**. A TaqMan PCR Method for routine Diagnosis of the Quarantine Fungus Guignardia citricarpa on Citrus fruit. Phytopathology, 155, 357-363.